# eVidyalaya Half Yearly Report

Department of School & Mass Education, Govt. okcl of Odisha

# School Name: KALIMEGHI JAGILIPADAR HIGH SCHOOL

U DISE : 21190207501

District: GANJAM

Report Create Date : 0000-00-00 00:00:00 (17869)

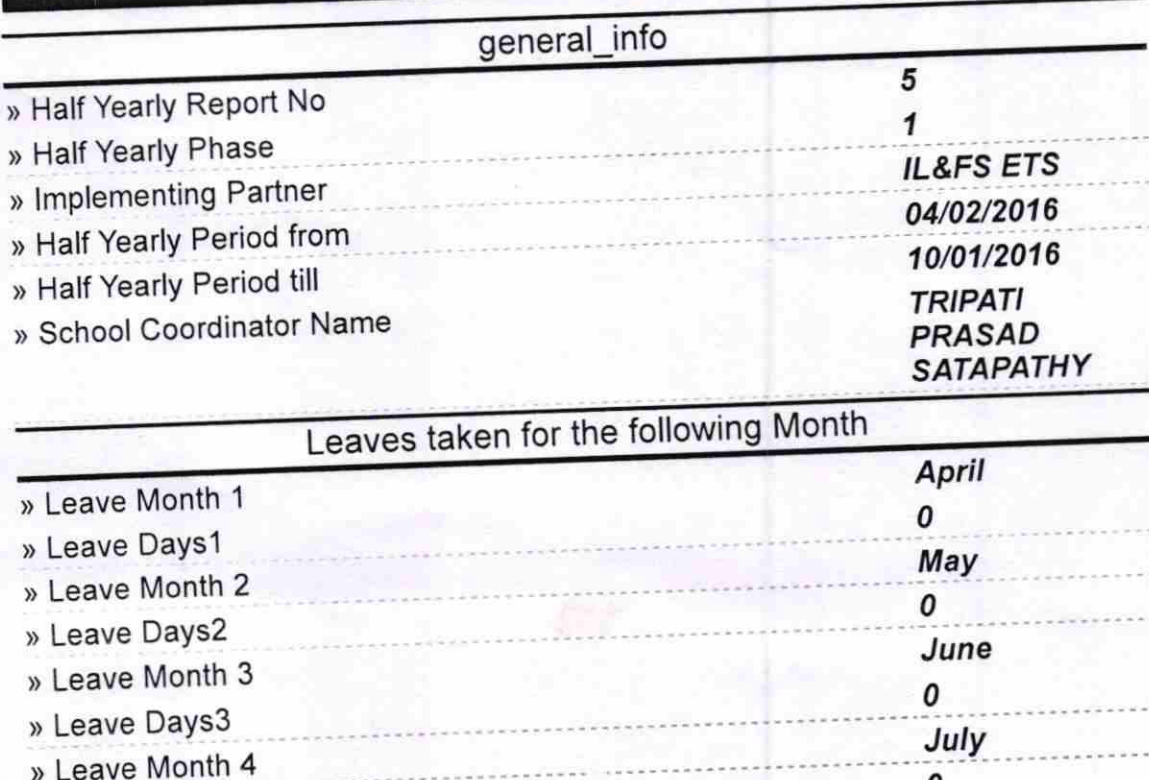

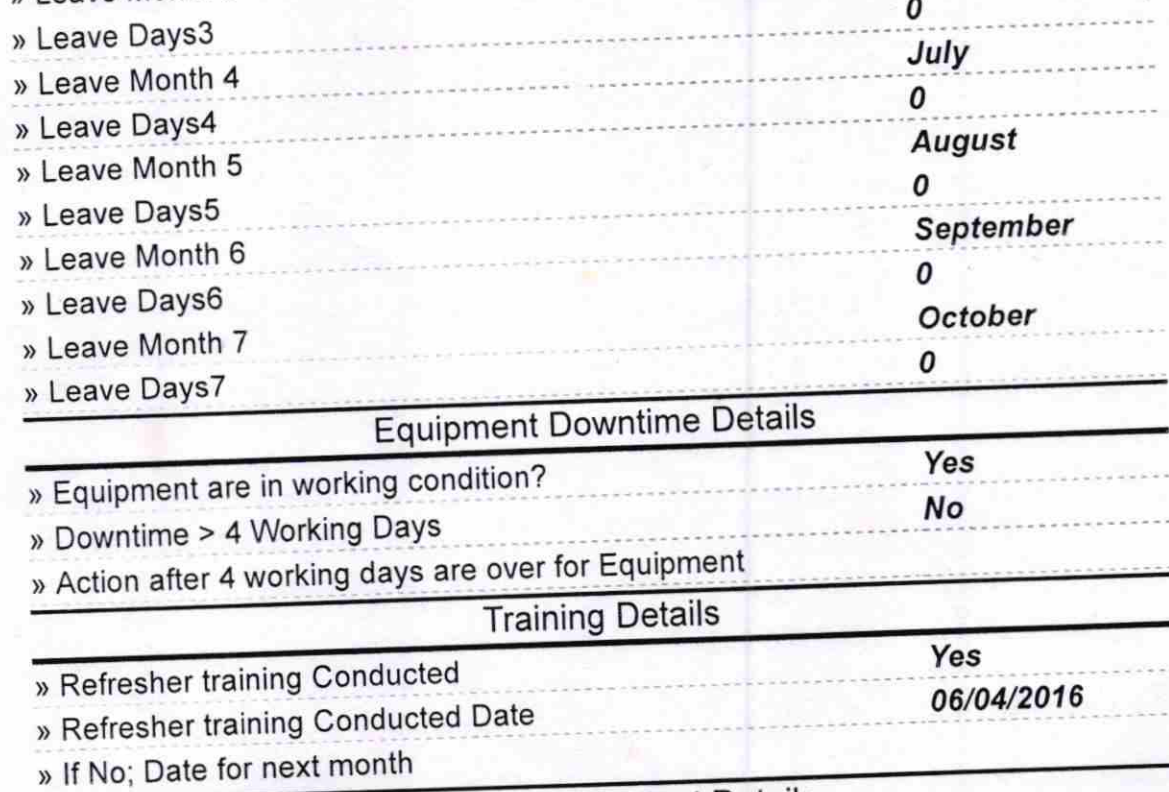

### **Educational content Details**

http://evidyalaya.org/reports/halfyearly/printreport.php?show= 17869

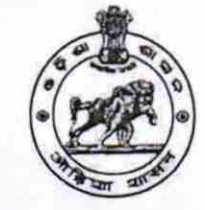

Block:

**BEGUNIAPADA** 

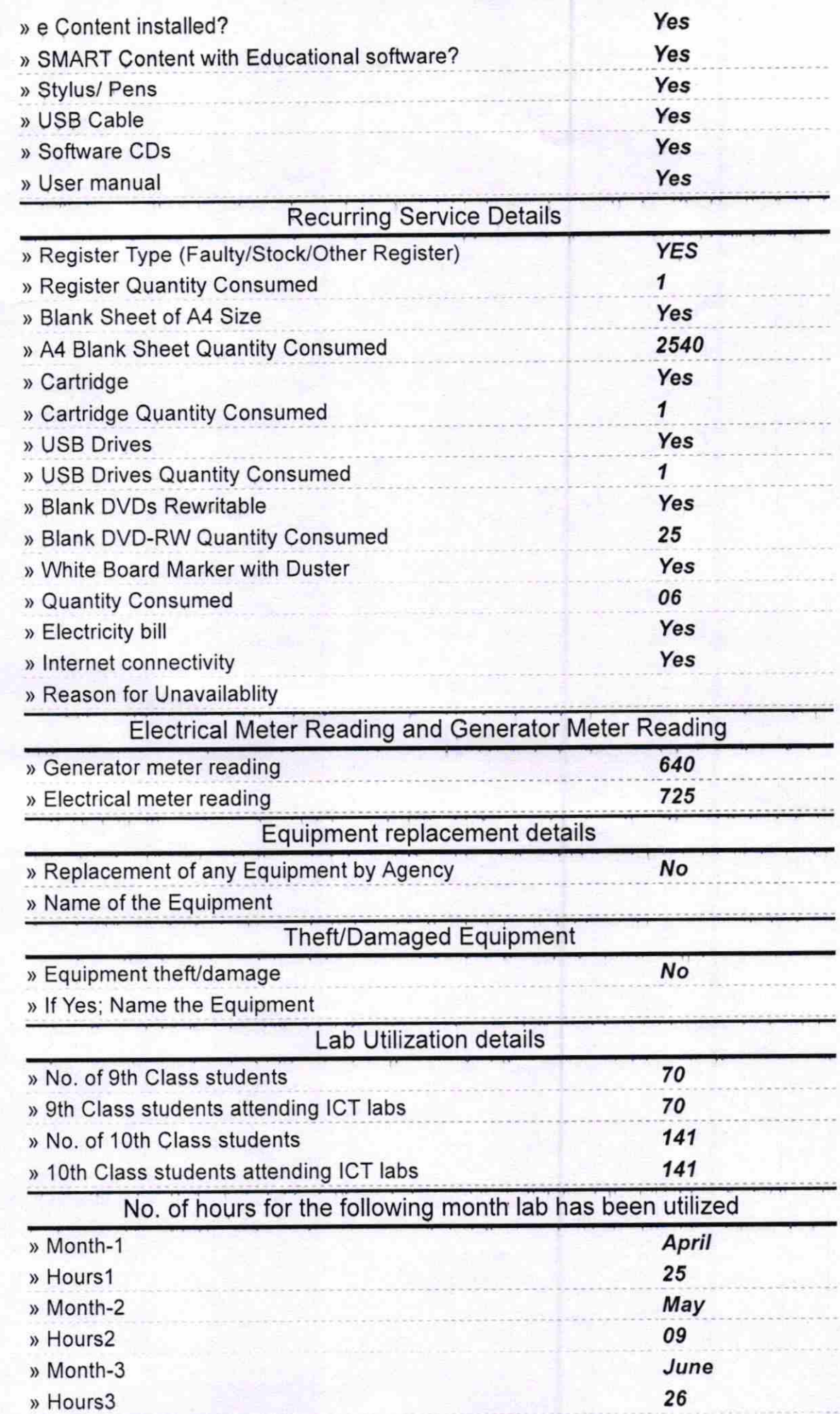

http://evidyalaya.org/reports/halfyearly/printreport.php?show= 17869

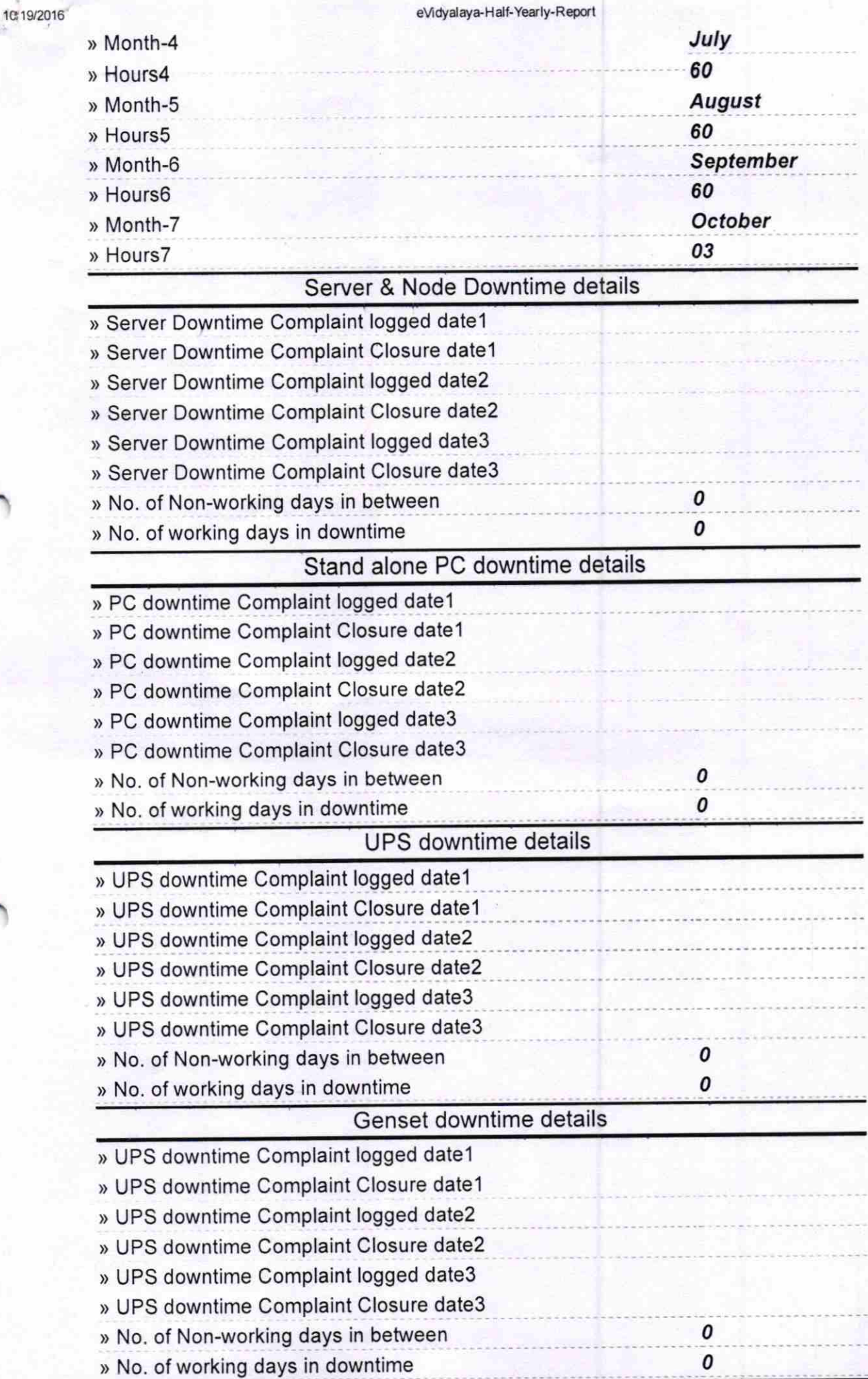

http://evidyalaya.org/reports/halfyearly/printreport.php?show= 17869 3/5

ä

#### 10/19/201<del>a</del> eVidyalaya Half-Yearly-Report

### lntegrated Computer Projector downtime details

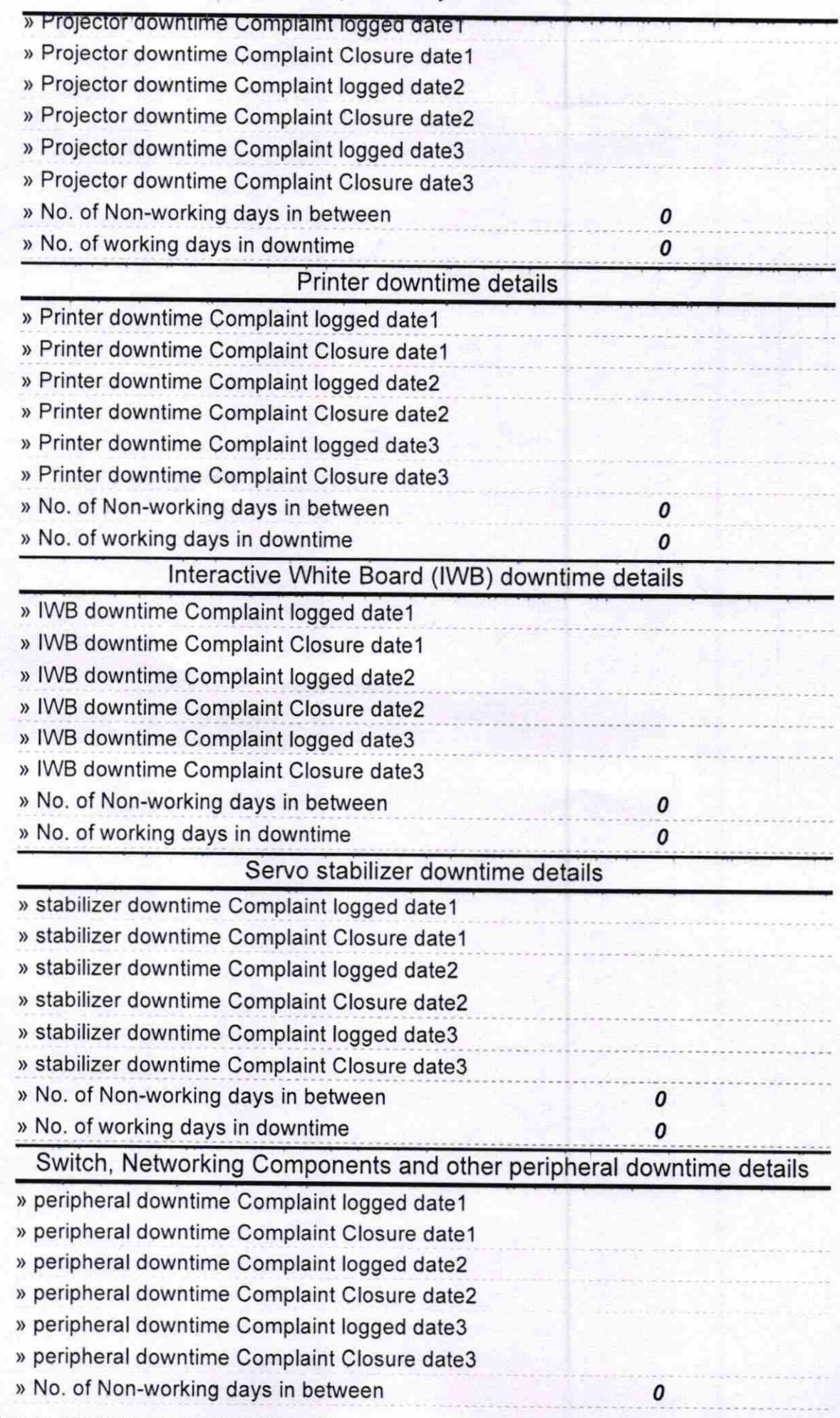

MASTER O J20 (10) 16 Л<br>НЕ

High School Kalimeghi-Jagillandin<br>Signature of HeadKulaster/Mistress with Seal<br>Via- Kočala, Ganjan